## $\overline{a}$  ( )

上一篇文章我們提到 MCS-51 指令集,也就是 8051 指令集的準備與用法,接下來我們

## 8051

## P1.0 LED

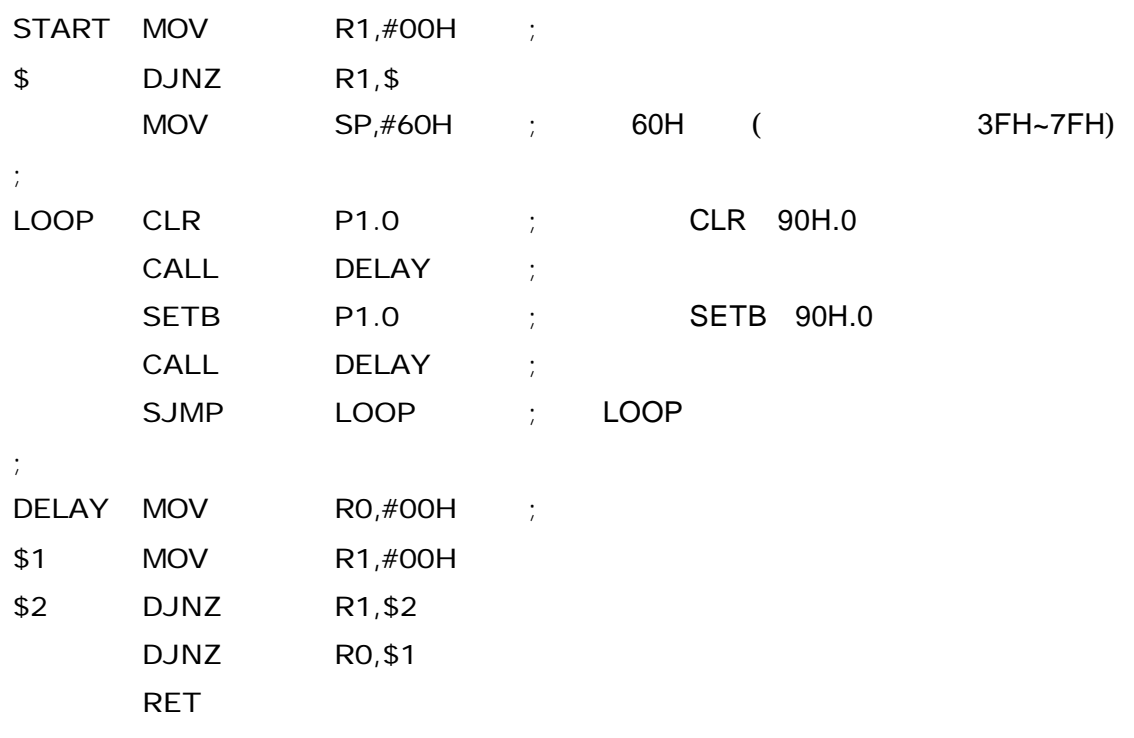

 $SETB$  CLR,  $SETB$ 

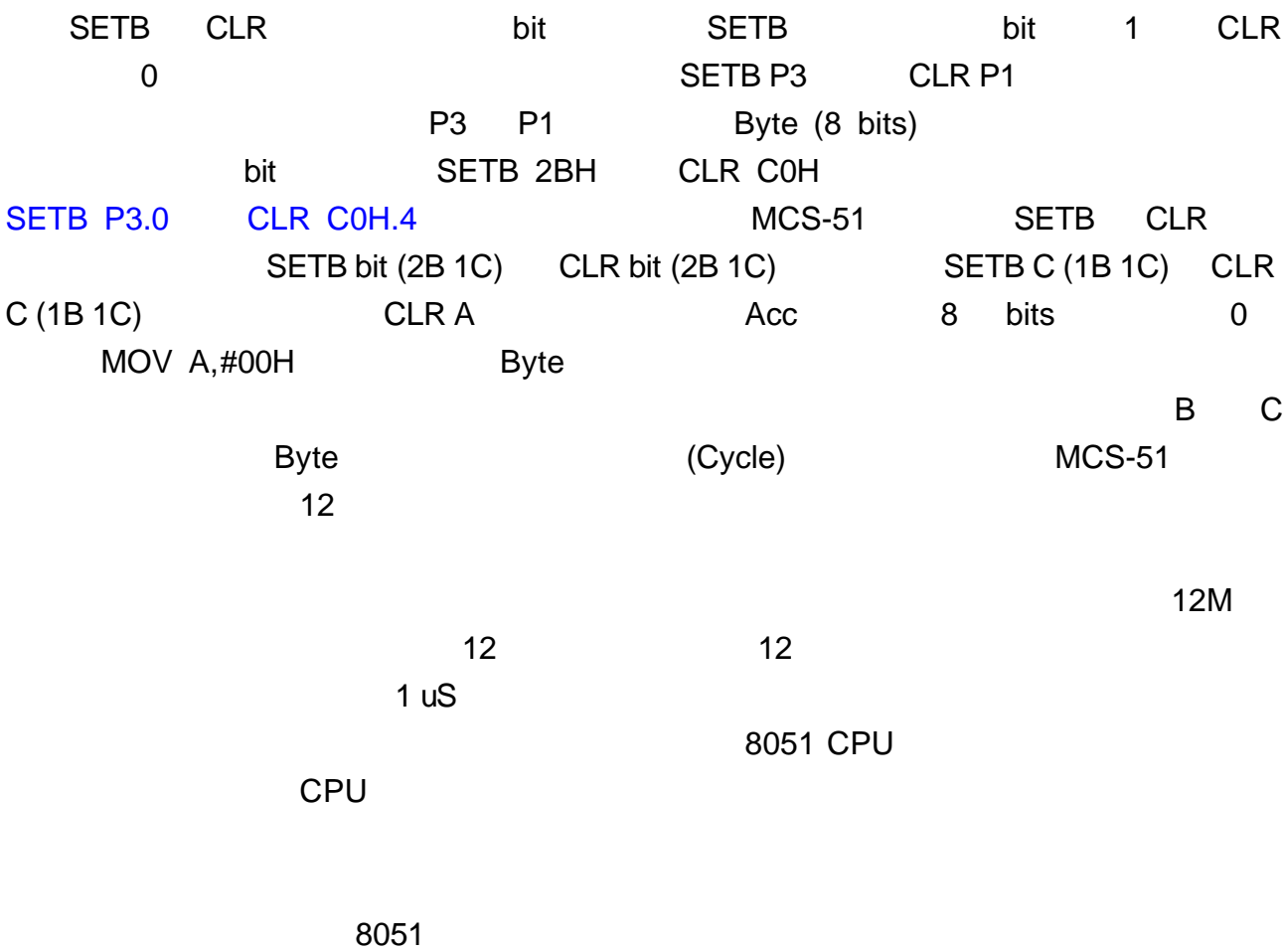

 $\mu$  JMP( $\mu$  $\sim$   $\mu$ )  $\mu$   $\sim$  8051  $\mu$